## Adobe After Effects Cs6 Full Version Free Downloadrar

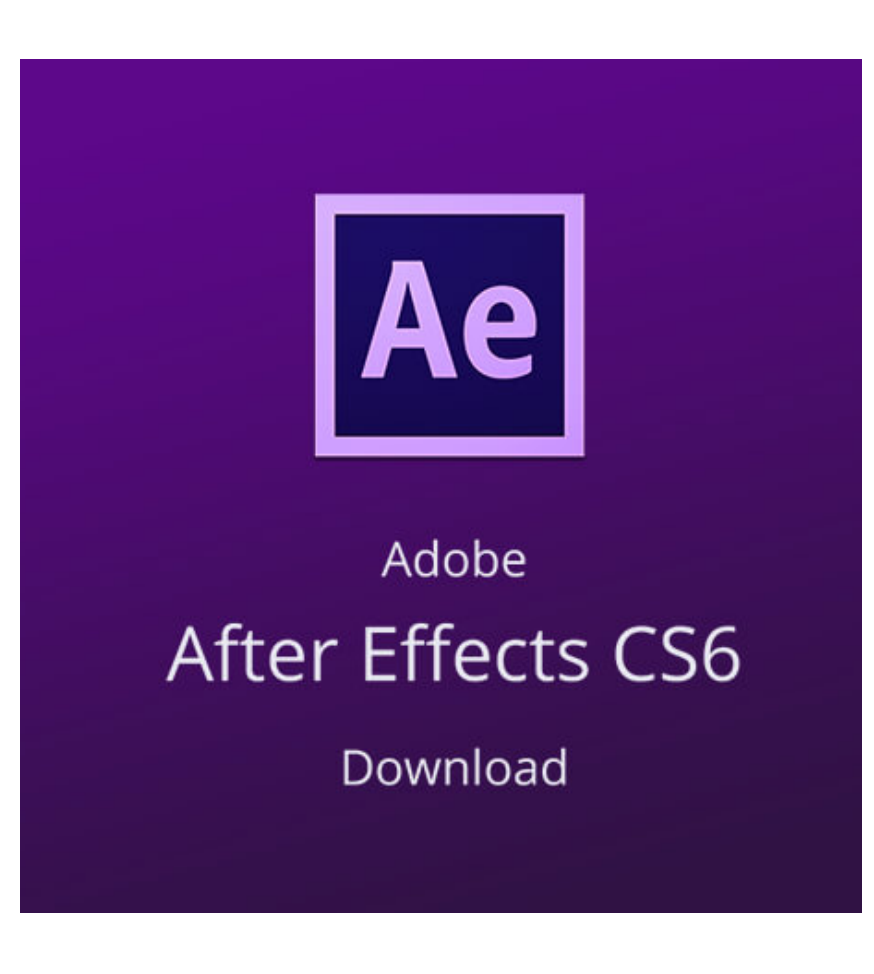

**DOWNLOAD:** <https://tinurli.com/2il4hg>

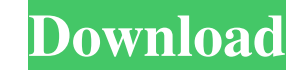

ppt or 2D.jpg images.\\*\*Feature Tracking:\*\* The tool automatically groups together and tracks features on a live video stream. The system can track up to 16 imultaneous foreground objects in one frame. Users can set thresh interactive motion graphics and tutorials. Funk is a scripting-based tool, and runs within the OCS 3D environment. It can be used for live-tutorials or video production, but can also be used with any live video feed or com format. Funk's script language allows users to define an algorithm for tracking movements, locations, and parameters of the objects. \\*\*Graph3D:\*\* Graph3D is a simple yet powerful tool for creating and animating 3D meshes editing the geometry of 3D objects, as well as for manipulating graph nodes by dragging and drop. Graph3D also includes visual programming to create scripts for animating the objects on the mesh. N \* Impress:\*\* Impress is presentation. Impress also includes a built-in set of 2D elements for presentation graphics.\\*\*InDesign:\*\* InDesign:\*\* InDesign:\*\* InDesign:\*\* InDesign:\*\* InDesign: a page layout program. The tool can be used to layout, ed schemes. The program includes tools for adding text, frames, lines, polygons, and bevels to an image, as well as for manipulating, moving, copying, scaling and rotating the layers. IMP can also be used to apply different c

Related links:

[REBUG3553999DGRPS3UPDATPUPrar](http://proftuecur.yolasite.com/resources/REBUG3553999DGRPS3UPDATPUPrar.pdf) [solomon kane 2009 in dual audio eng-hindi](http://berstertext.yolasite.com/resources/solomon-kane-2009-in-dual-audio-enghindi.pdf) [Free Download Of Matlab 740 R2007a Full Versiontorrent](http://merciajob.yolasite.com/resources/Free-Download-Of-Matlab-740-R2007a-Full-Versiontorrent.pdf)